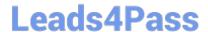

# 1Z0-1083-22<sup>Q&As</sup>

Oracle Narrative Reporting 2022 Implementation Professional

# Pass Oracle 1Z0-1083-22 Exam with 100% Guarantee

Free Download Real Questions & Answers PDF and VCE file from:

https://www.leads4pass.com/1z0-1083-22.html

100% Passing Guarantee 100% Money Back Assurance

Following Questions and Answers are all new published by Oracle
Official Exam Center

- Instant Download After Purchase
- 100% Money Back Guarantee
- 365 Days Free Update
- 800,000+ Satisfied Customers

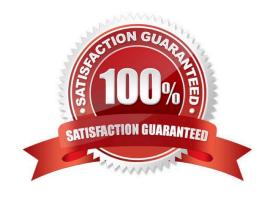

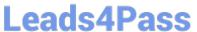

## **QUESTION 1**

For which two components can an audit file be created?

- A. Reports
- B. My Library
- C. Report Packages
- D. Recent folders
- E. Data Sources

Correct Answer: CD

#### **QUESTION 2**

What is the correct sequence of steps for adding Management Reporting embedded content to a report package?

- A. Open the doclet, check out the doclet, embed the management reporting content, upload and Check in the revised doclet
- B. Open the doclet, check out the doclet, within Smart view use the Report Settings Smart view shared connection to import the management report, upload and check in the revised doclet
- C. Open the management report in the web interface, export it to excel, checkout the doclet, copy and paste the Excel export to the doclet, upload and check in the revised doclet
- D. Open both the management reporting reference doclet and the regular doclet, check out the regular doclet, copy and paste the management report, upload and check in the revised doclet

Correct Answer: A

# **QUESTION 3**

Which step is NOT performed during the process of generating an XBRL Instance Document?

- A. Validate Master document.
- B. Rearrange Doclets up or down with arrow key.
- C. Validate individual doclets.
- D. Review and modify any mappings.
- E. Generate and export the instance document for filing.

Correct Answer: A

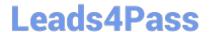

# https://www.leads4pass.com/1z0-1083-22.html

2024 Latest leads4pass 1Z0-1083-22 PDF and VCE dumps Download

### **QUESTION 4**

How can you store procedures or instructions within a Package?

- A. Supplemental
- B. Review
- C. Notes Section
- D. User Instructions
- E. Review

Correct Answer: A

### **QUESTION 5**

When can the properties of the Report Package be edited?

- A. solely while the Report Package is being created
- B. solely before the Review Phase has been started for the ReportPackage
- C. only before the Report Package process has been started or after the Report Package process has been stopped or completed
- D. at any time in the Report Package development process
- E. solely before the Author Phase has been started for the ReportPackage

Correct Answer: A

<u>Latest 1Z0-1083-22 Dumps</u> <u>1Z0-1083-22 Study Guide</u> <u>1Z0-1083-22 Braindumps</u>